# 国家社科基金后期资助项目 结项手册

厦门大学社科处

2023 年 12 月

# 一、办理程序

(一)申请结项

将书稿 word 版本以及成员名单(成果中有成员发表或出版的成 果,姓名加单位,非课题组成员要先申请成员变更加入课题组)一起 发送 zsk@xmu.edu.cn 查重。(去除本人文献复制比 25%以内、总文字 复制比 45%以内、引用部分 25%以内)

在国家社 会 科学基金科研创新服务管理平台 (<https://xm.npopss-cn.gov.cn/>)申请结题,按照平台要 求逐一填写。

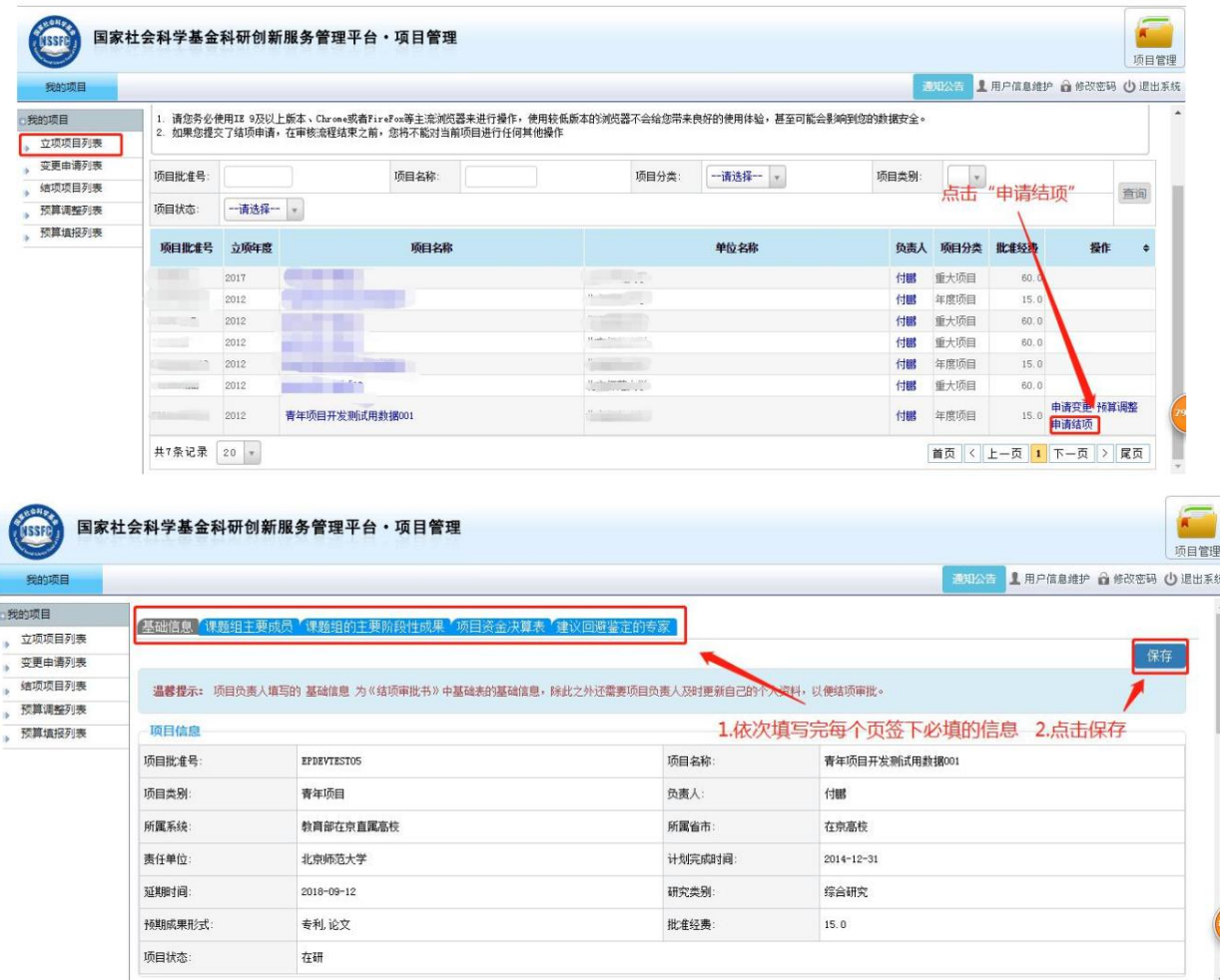

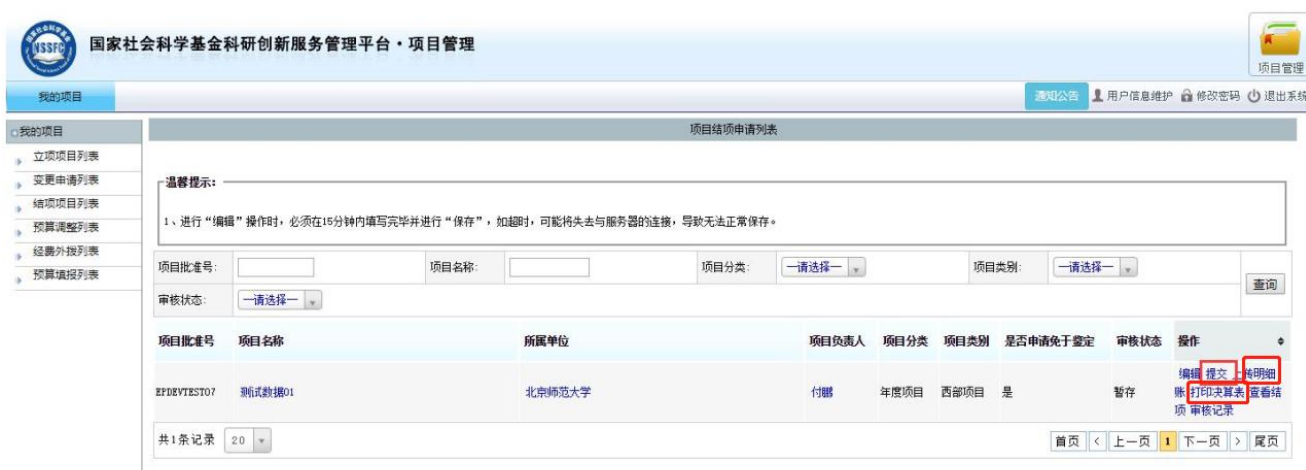

注意事项:

1.成果字数与查重报告字数保持一致;成果报送套数选 择 3 套;

2.最终成果简介和总结报告请按照系统模板分点分段 填写;

3. 课题修改说明不能过于简单,要归纳整理鉴定专家全 部修改意见(含全国社科工作办反馈的其他意见),对按照专 家意见进行修改的内容有无标明章节和页码,对没有参照修 改的意见是否说明理由。

4.上传的最终成果文件名和正文内容需要匿名处理,不 出现课题编号、负责人及课题组成员姓名和单位信息(参考 文献或者文献综述除外)

5.后期资助项目对阶段性成果发表没有要求,可空着不 填。如有阶段性成果要上传,需唯一标注结题的这个国家社 科基金项目编号,且需要正式发表。

6.回避专家:非必填项。如保存不了是因为该页面存在

一行空白的回避专家信息,删除后点击保存即可;

7.项目资金决算部分:决算一栏各科目的开支情况可进 入财务处信息门户中的财务查询系统查看。

进入财务系统,选择[财务查询系统]-[个人项目]-[项 目决算(竖版)]-选择项目卡号-选择报表时间-选择正确模 版-杏询-打印模块 (2021 年之前的结题模板: 选择 ZK19,2021 年之后的结题模板选择 ZK29 包干制),查询后会 出现各个科目的合计金额,按照该金额填写经费决算数据。

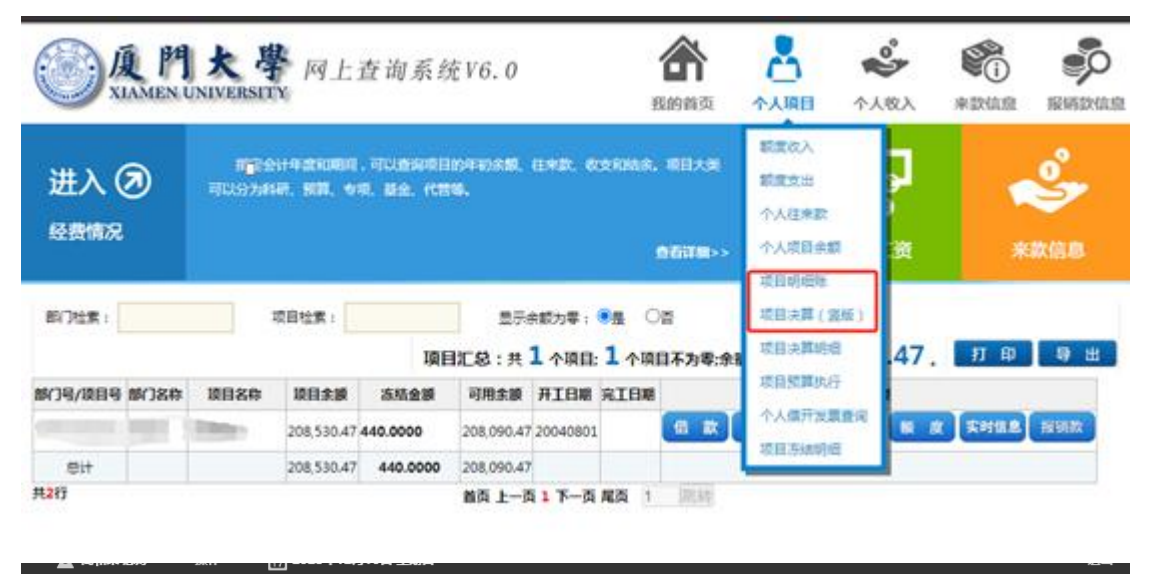

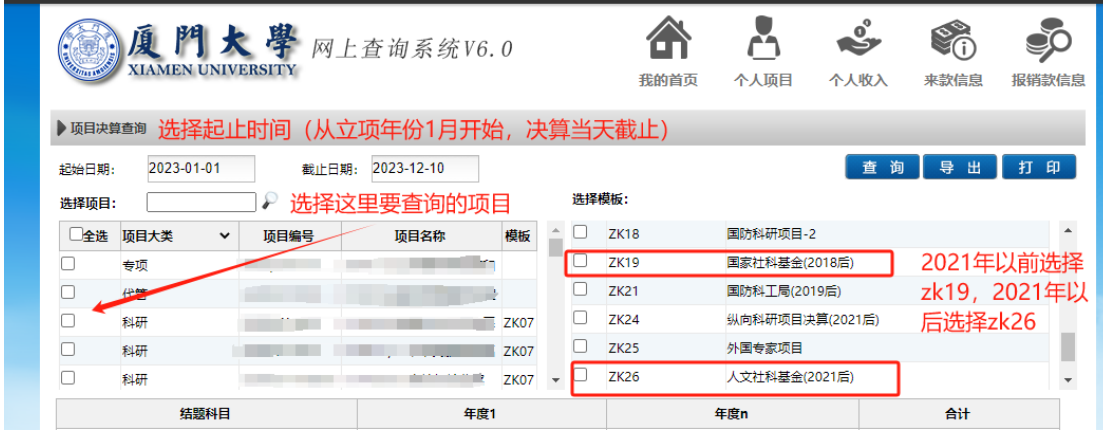

结余资金使用计划大概列支即可,比如用于后续专著出 版 7 万元, 国内会议及调研差旅费 2 万元, 课题研究后续咨 询专家 2 万元。

(二)经费决算、审计

1. 在国家社科基金平台系统点击左侧结项项目列表, 找 到右 侧 打 印 决 算 表 将 下 载 后 的 表 格 打 印 出 来 ;

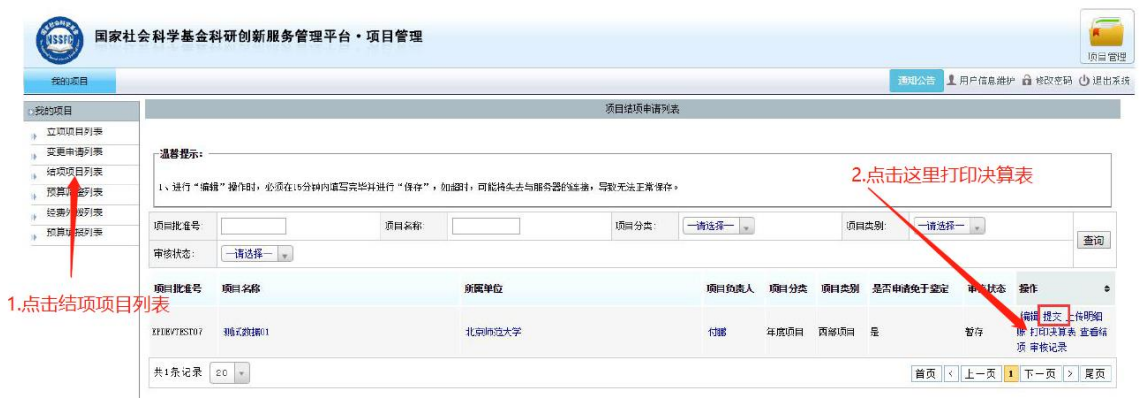

2.点击左侧项目立项列表,点击项目名称,找到预算填 报, 选择界面中的打印预算表, 将下载后的表格打印出来; 如项目有预算调整,点击界面中的**预算调整**,点击打印审批 表,将下载后的表格一同打印出来。(如果没有预算调整的不 需要打印预算调整的审批表)

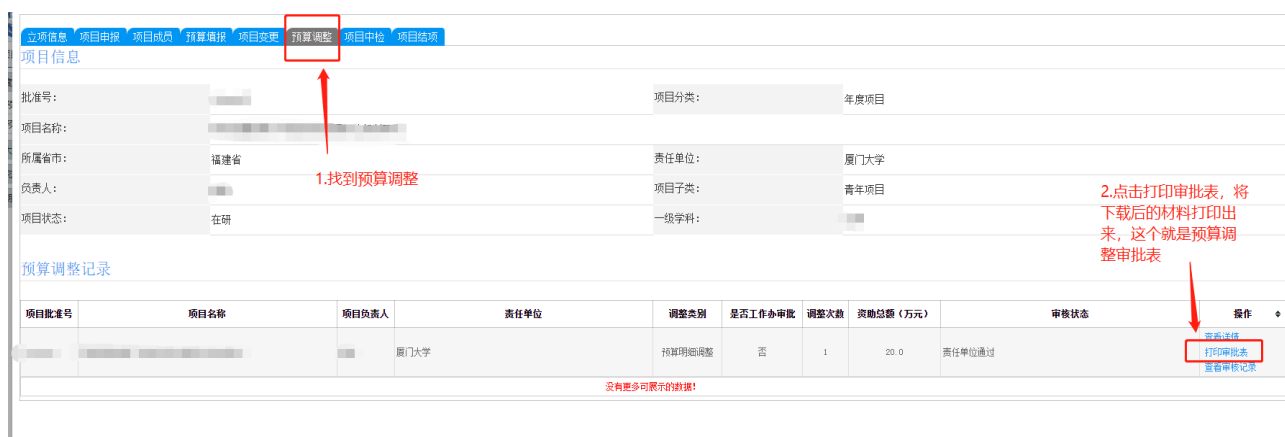

3.准备好步骤 1 和 2 中的决算表、项目预算回执、预算 调整表(如有),厦门大学科研项目经费决算审签表(负责人 和经办人签字),同时至主楼 11 楼 1121 经费管理科办公室 打印资金流量表和开支明细。

上述材料准备好后一同至 1120 社科出、1121 经费管理 科办公室审核盖章,再去 4 楼财务处和 15 楼审计处盖章。

3.扫描盖章材料上传至系统(参照下图上传对应材料)。

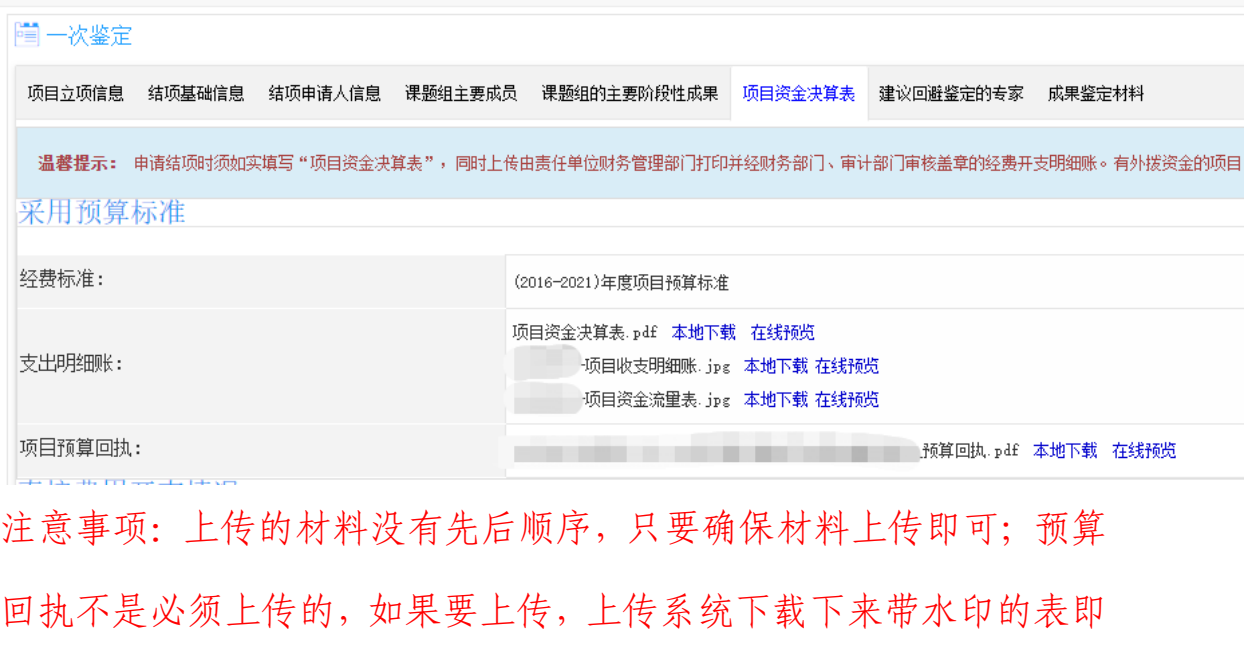

可,不需要签字盖章。

4.找到项目结项列表,选择提交。

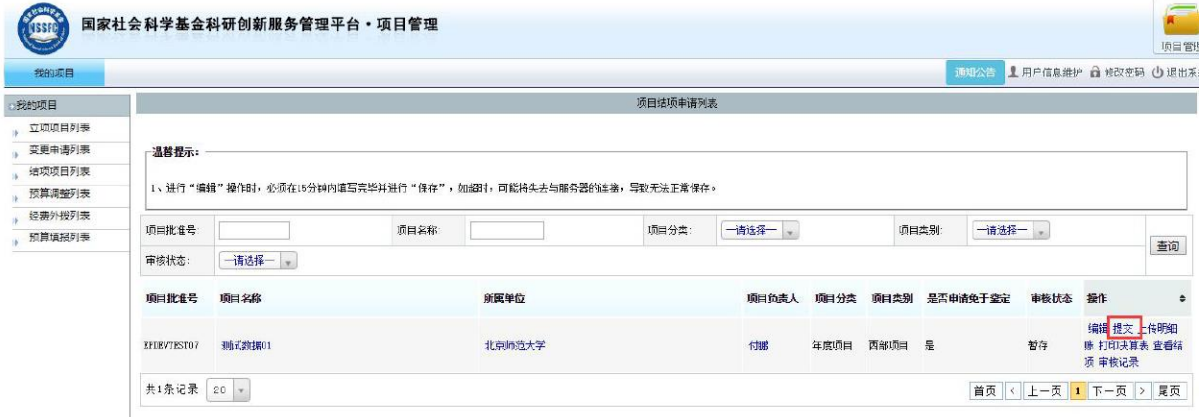

(三)打印结题成果

## 匿名,一式三份,加封面胶装

### 二、国家社会科学基金后期项目网上申请结项材料清单

1. 鉴定结项成果(PDF) ——匿名处理, 隐去成果中的项目负责人, 项 目编号,项目组成员姓名和项目承担单位等信息再上传。

2.修改说明——提交的"修改说明"要归纳整理了鉴定专家全部修改 意见 (含国社科工作办反馈的其他意见);对按照专家意见进行修改 的内容要标明章节和页码,对没有参照修改的意见要说明理由。成果 实际修改内容应与修改说明相符.

3.总结报告(word)—按照国家社科系统中模板要求认真撰写。

4.最终成果简介(word)—按照国家社科系统中模板要求认真撰写。

5.查重报告(PDF)——请课题组自觉按照学术规范对引文进行标注。

word 版本成果同成果参与成员名单一起发送 zsk@xmu.edu.cn 查重。

(去除本人文献复制比 25%以内、总文字复制比 45%以内、去除引用 文献复制比 25%以内)

6.项目经费决算(PDF)——财务处打印的经费开支明细和资金流量 表、项目经费决算表(财务处和审计处盖章)。

7.项目预算回执(PDF)——非必填

8.阶段性成果——须上传成果全文附件,要求唯一标准(PDF 文件)。

#### 三、注意事项

6

1.结项成果名称建议与项目名称保持一致。如确有需要, 可略做调整。研究内容要在与项目保持一致,不能随意修改。

2.最终成果要有目录和页码,匿名处理。不得出现课题 负责人、课题组成员名称以及课题编号信息。

3. 上传的阶段性成果需国家社科基金项目唯一标注,与其他 项目一起标注的成果不能作为阶段性成果上传。

4.结余经费使用计划,包含账上剩余经费和未拨付经费。

5.课题组主要成员一栏不包括项目负责人。

6.成果字数请按查重报告中的字数填写。

7.如需要调整预算或变更课题组成员,请在结题前 2-3 个月 在"国家社科科学基金科研创新服务管理平台"提出申请。

#### 四、最终成果封面样式

国家社科基金后期资助项目

XXX

 $20xx \n\pm xx$  月